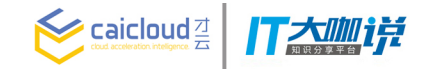

# **京东公有云容器服务的实践与探索**

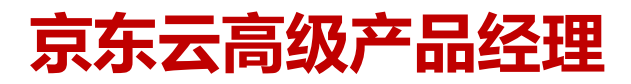

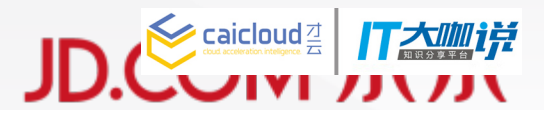

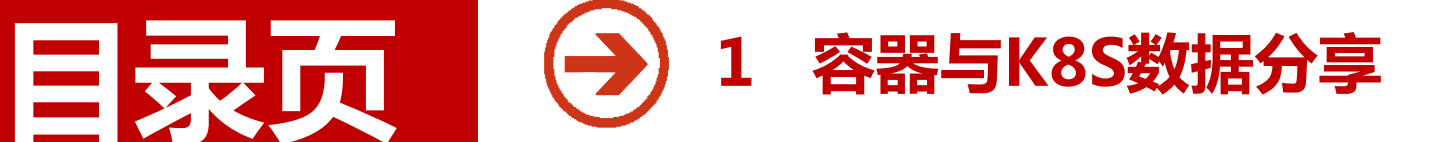

 $J_{\rm C}$  , and  $J_{\rm C}$  , and  $J_{\rm C}$  , and  $J_{\rm C}$  , and  $J_{\rm C}$  , and  $J_{\rm C}$  , and  $J_{\rm C}$  , and  $J_{\rm C}$  , and  $J_{\rm C}$ 

- **2 京东"蜂鸟"容器服务解析**
- **3 "蜂鸟"容器服务的K8S应用**
- **4 公有云容器服务应用实践**

### **容器趋势分析——Docker关键数据**

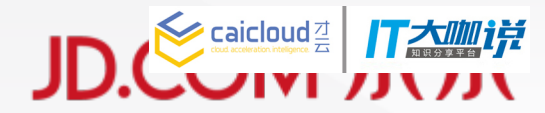

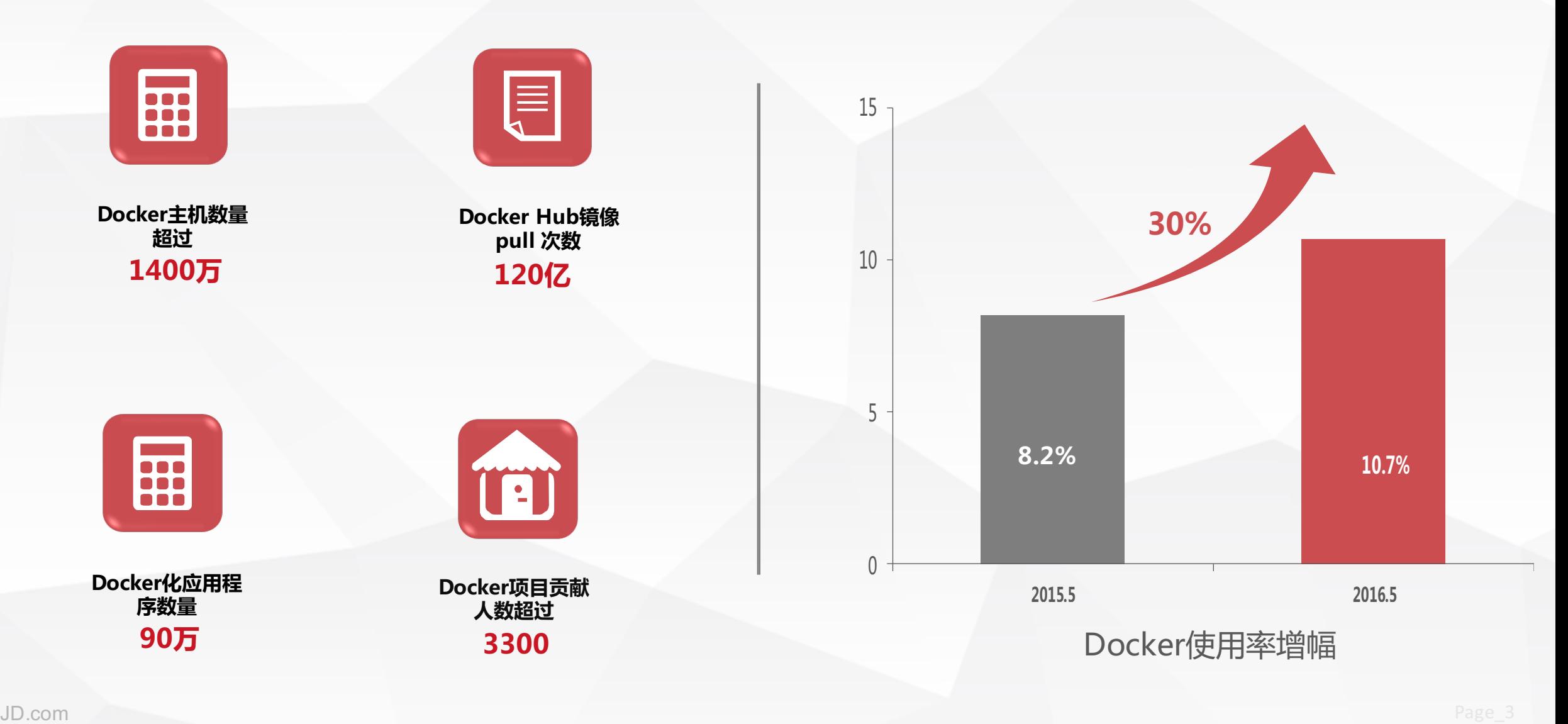

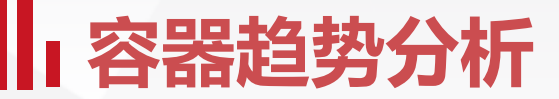

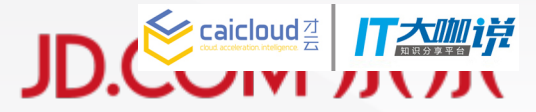

● 随着容器技术的发展,50%以上用户的关注点主要聚焦在docker和Kubernetes上

● 比较受用户关注的工具是docker、Jenkins和Kubernetes

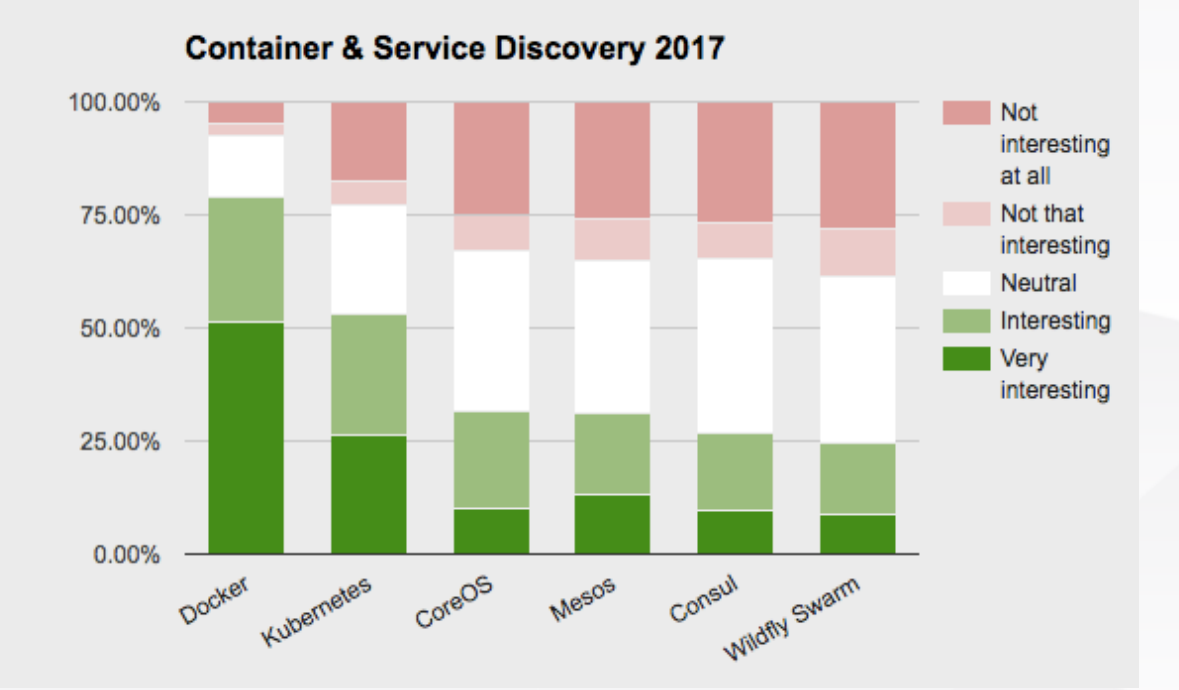

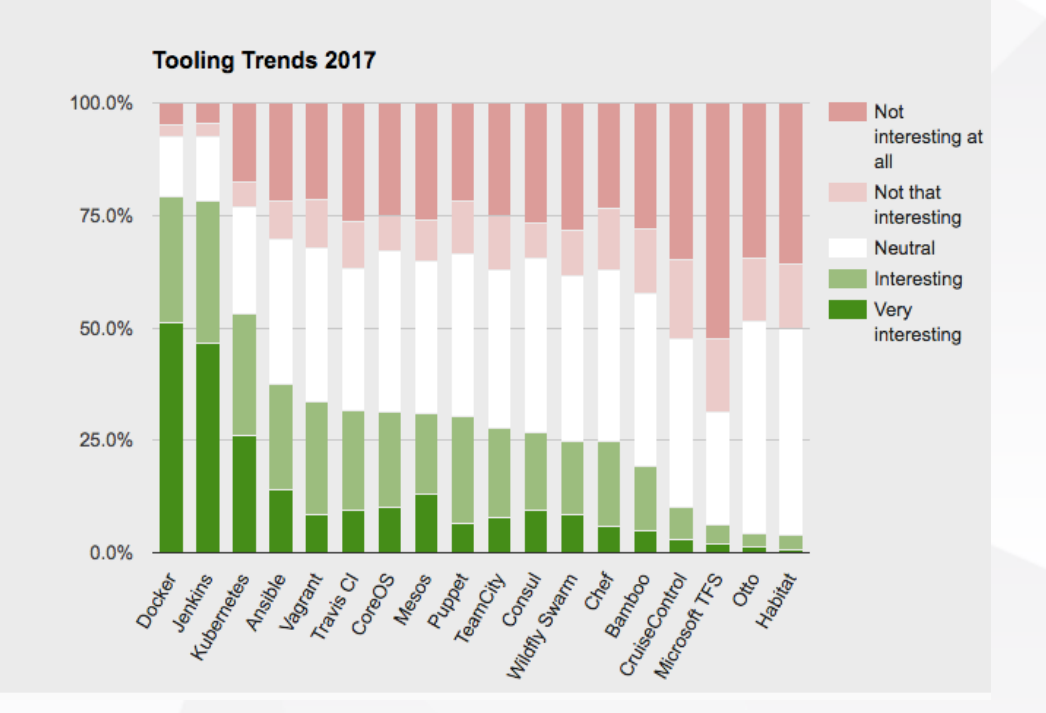

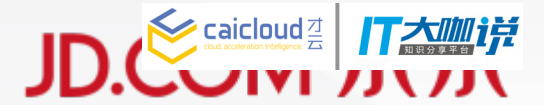

- **【三】 【页】 1** 容器与K8S数据分享 **2 京东"蜂鸟"容器服务解析**  $\bigodot$ **3 "蜂鸟"容器服务的K8S应用**
	- **4 公有云容器服务应用实践**

JD.com Page\_5

**传 统 的 虚 拟 化 方 式**

**虚拟机操 作系统 安全**

**运行时环 境**

**应用 程序**

> **宿主机操作系统 虚拟机管理程序**

#### **硬件层**

**虚拟机操 作系统**

**虚拟机操 作系统**

**运行时环 境**

**应用 程序**

**运行时环 境**

**应用 程序**

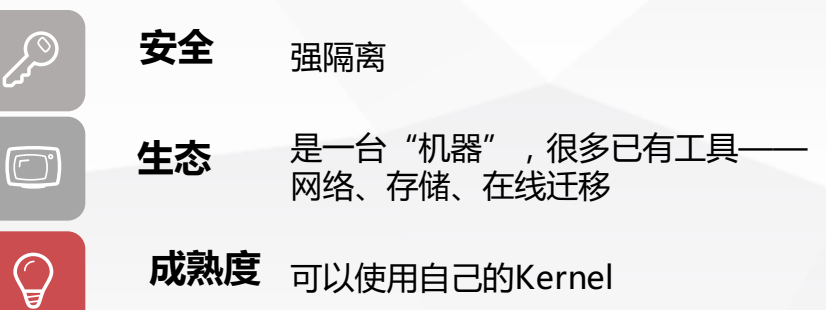

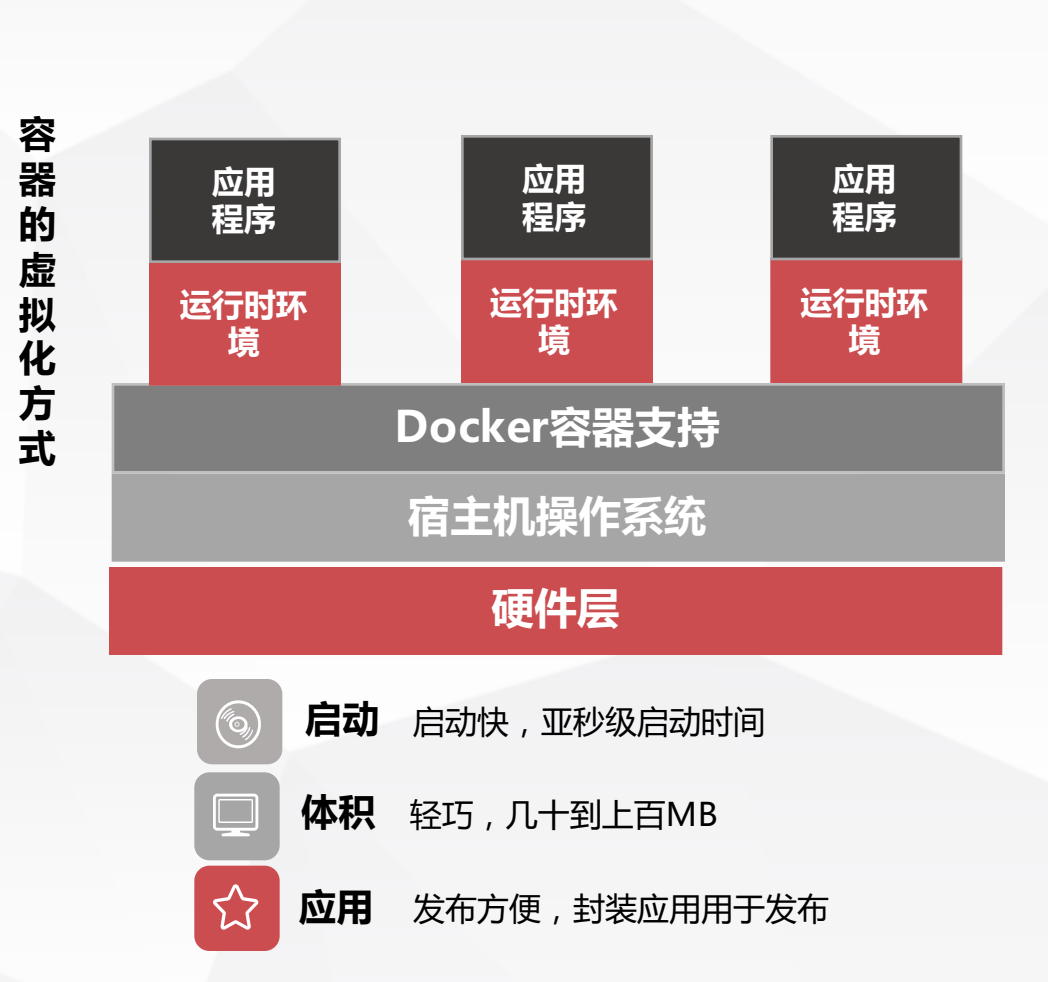

### **从虚拟机到容器**

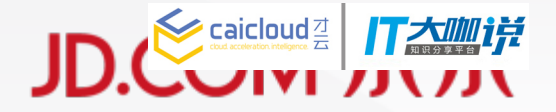

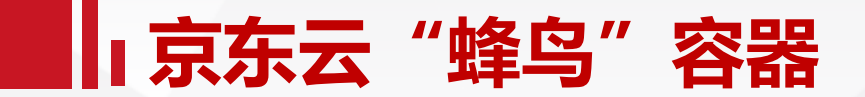

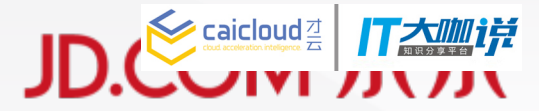

### ● 每个容器使用各自独立的内核

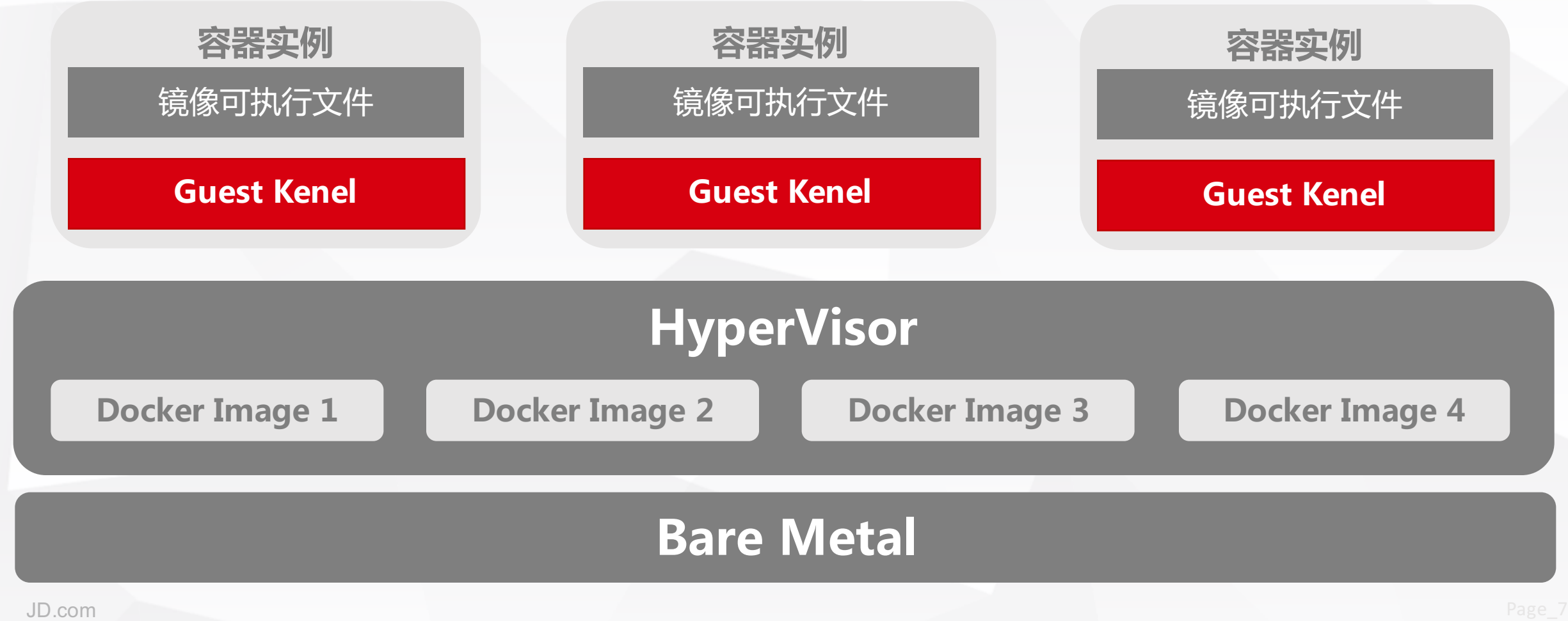

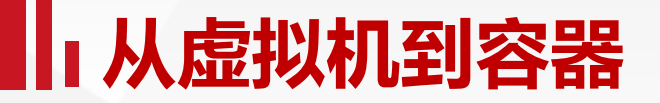

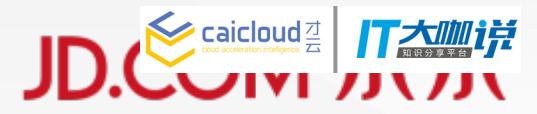

### **● 让虚机直接运行Docker镜像**

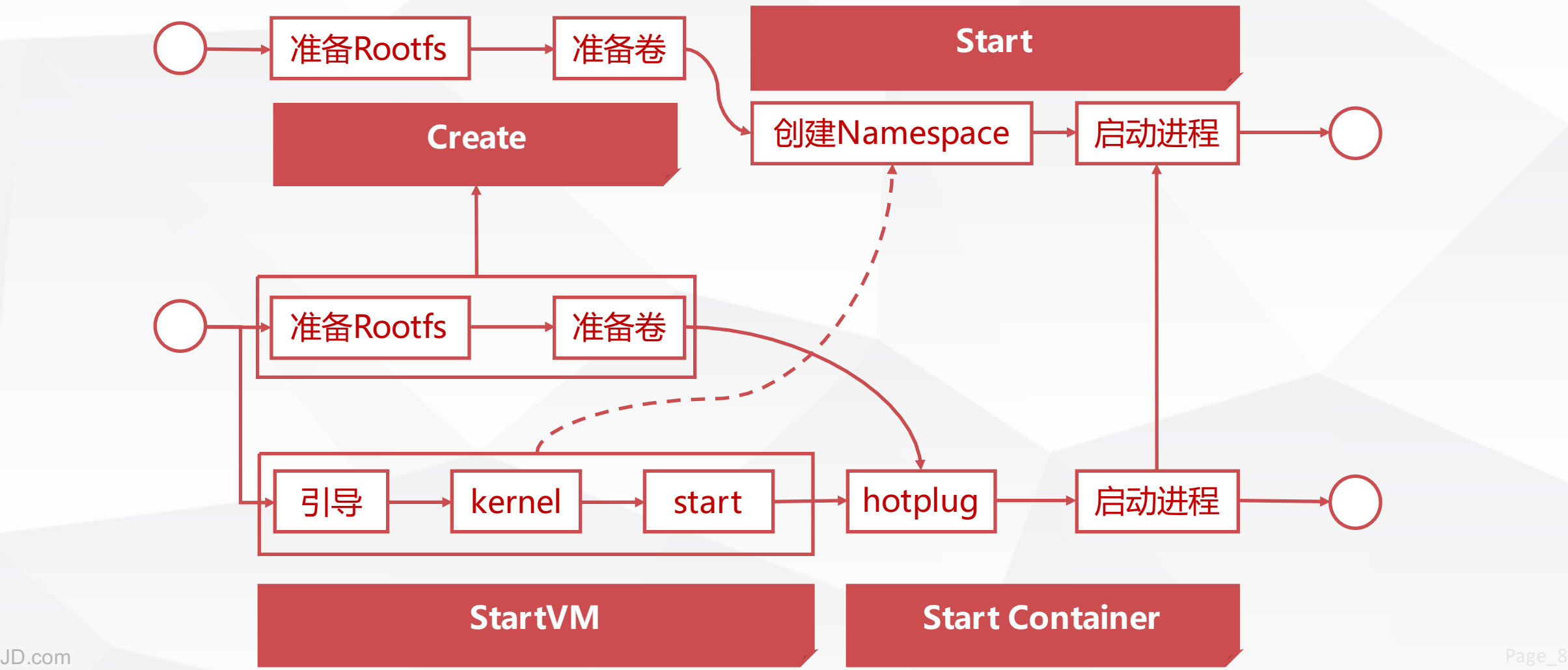

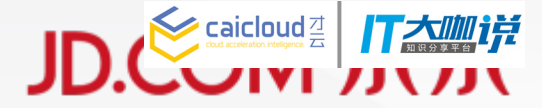

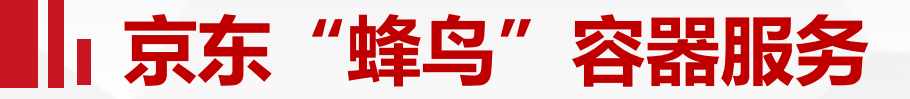

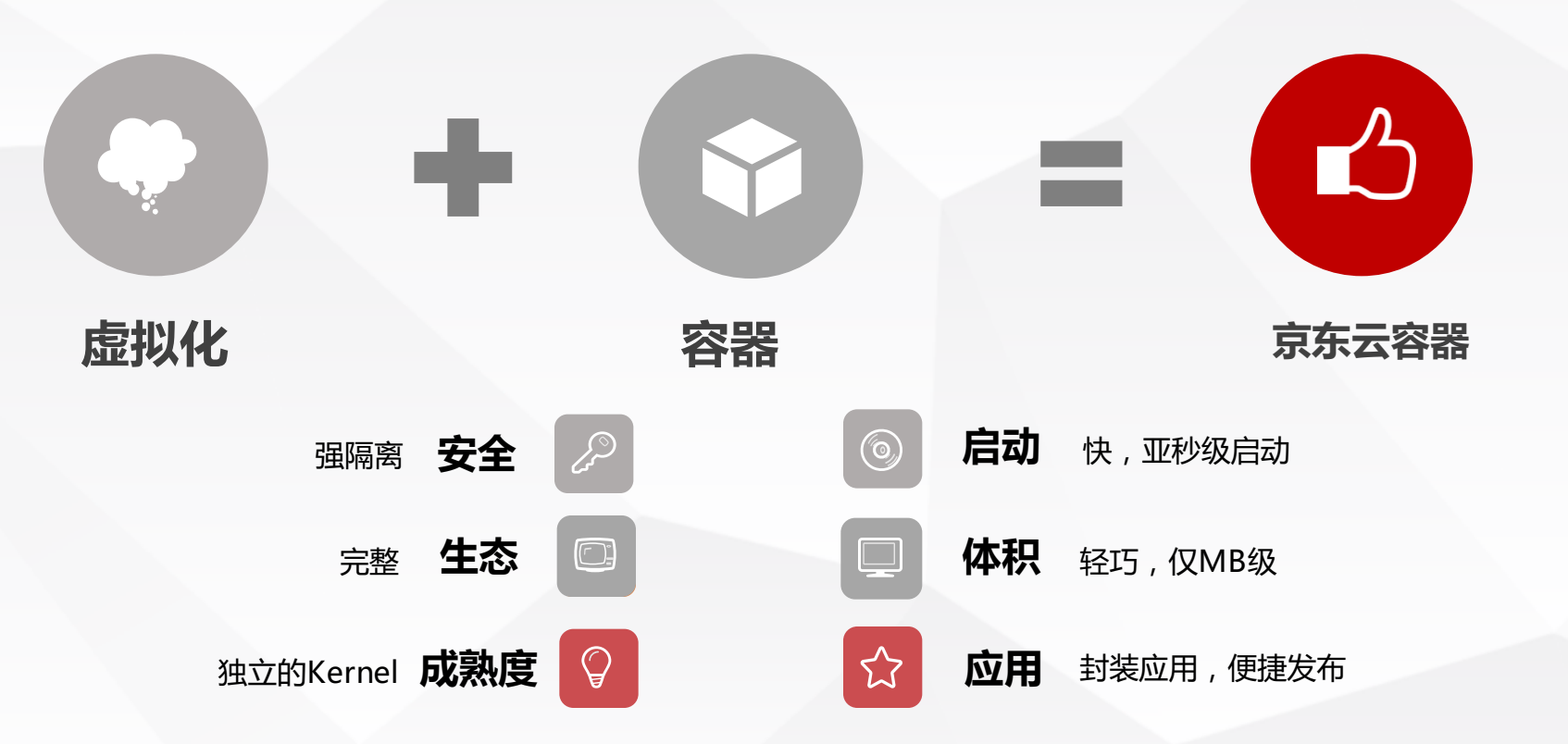

#### . **京东云容器——充分融合了虚拟化和容器的优点**

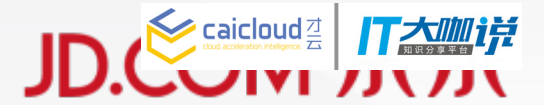

 $\rightarrow$ 

- **【三】 【页】 1** 容器与K8S数据分享
	- **2 京东"蜂鸟"容器服务解析**
	- **3 "蜂鸟"容器服务的K8S应用**
		- **4 公有云容器服务应用实践**

 $J_{\rm{D}}$  , and the page  $J_{\rm{D}}$  , and the page  $J_{\rm{D}}$  , and the page  $J_{\rm{D}}$  , and the page  $J_{\rm{D}}$ 

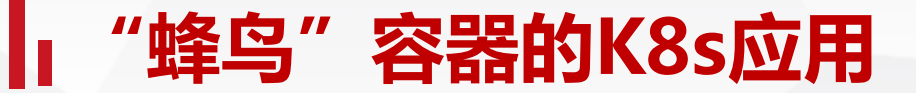

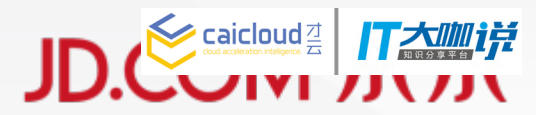

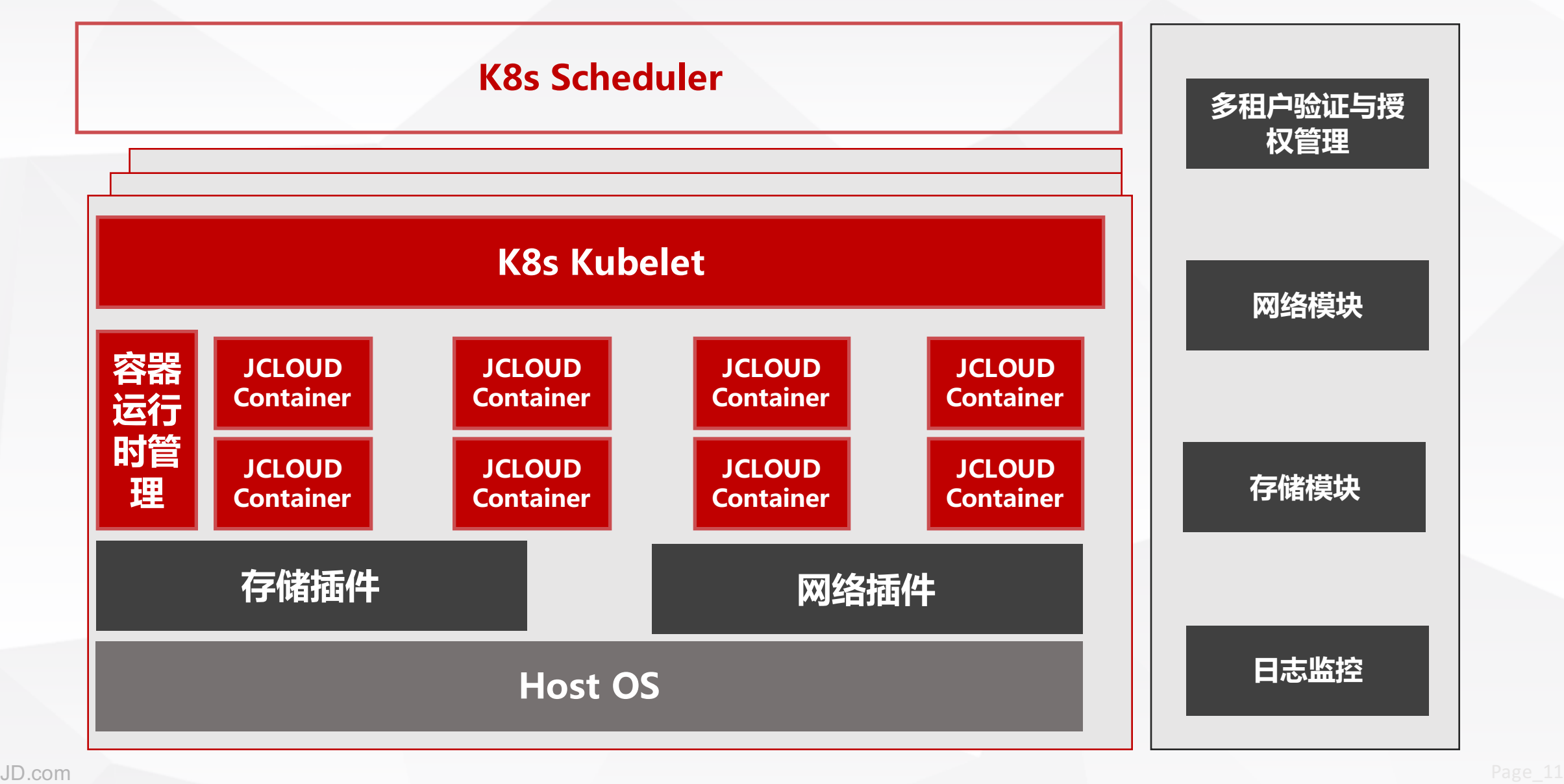

### **"蜂鸟"容器的K8s应用解决方案**

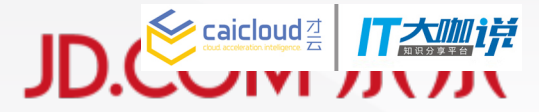

#### **身份验证与授权**

- Keystone管理不同租户并在管理操作流程中执行身份验证任务
- 兼容SDN网络与存储插件

#### **多租户网络模型**

- 每位租户都拥有与其他租户完全隔离的自有网络环境
- 用户创建的任意Network对象,都将由我们所新增的Kubernetes Network控制器(Network Controller)来负责其生命周期管理工作
- 每一个Network被分配至一个或多个Kubernetes Namespaces,而任意归属于同一Network的容器都 能够直接通过IP地址彼此通信

## **"蜂鸟"容器的K8s应用解决方案**

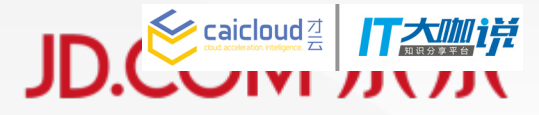

#### **多租户Service代理**

- 多租户环境下, 基于iptables的默认kube-proxy无法访问到所有Pod, 因为这些Pod会被隔离在不同网 络当中
- HAproxy将负责代理该Pod namespace中的全部Service实例, Kube-proxy则根据标准的 OnServiceUpdate 和 OnEndpointsUpdate流程对这些后端服务器进行更新

#### **持久化存储**

- 接数据卷作为块存储设备直接添加至Pod当中
- kubelet使用京东云容器运行时,用户新声明的数据卷可直接与Pod进行挂载

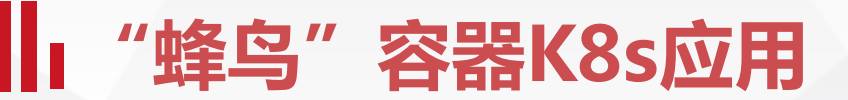

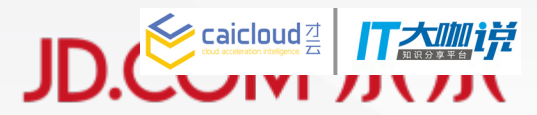

#### ● 利用隔离性,减少间接层

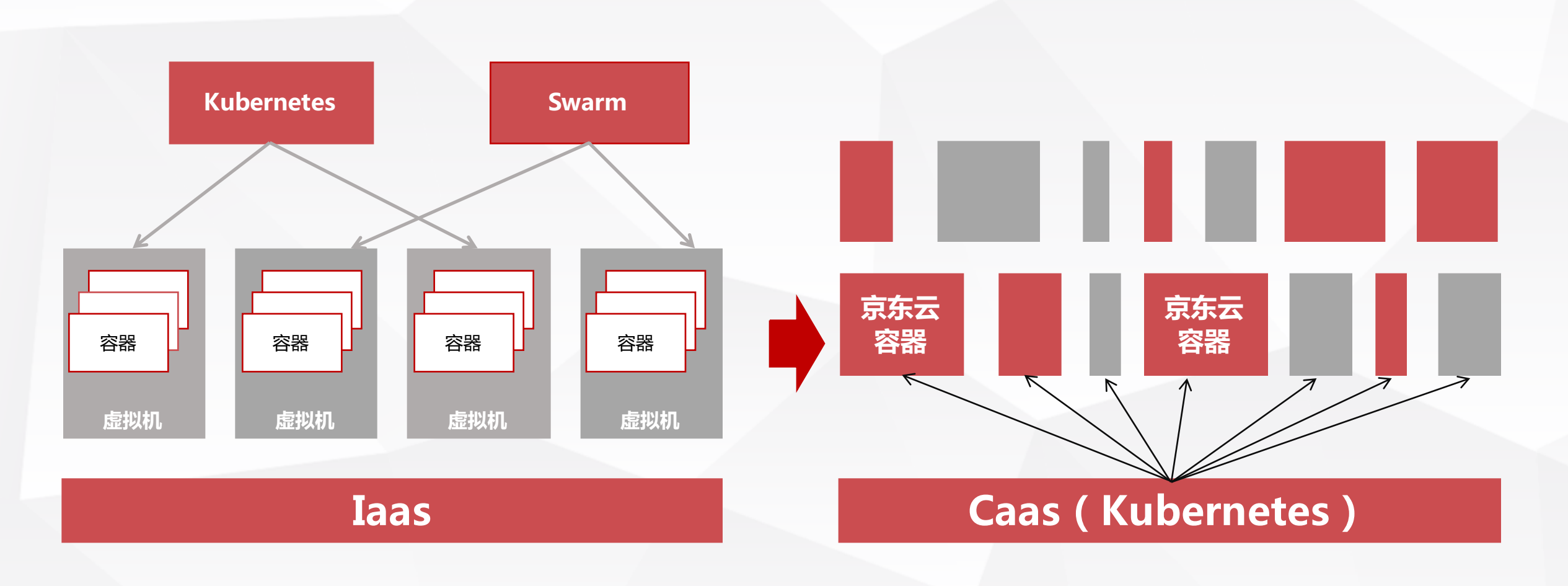

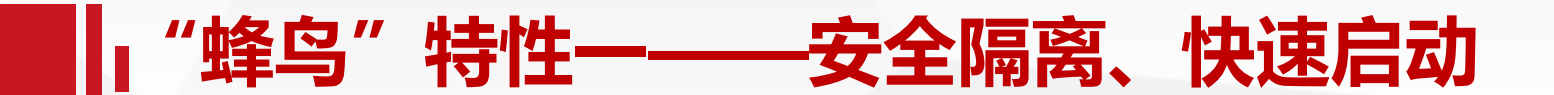

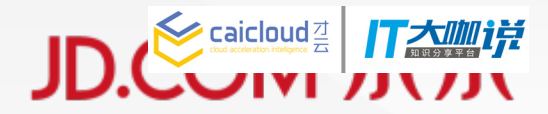

**● 利用隔离性,减少间接层** 

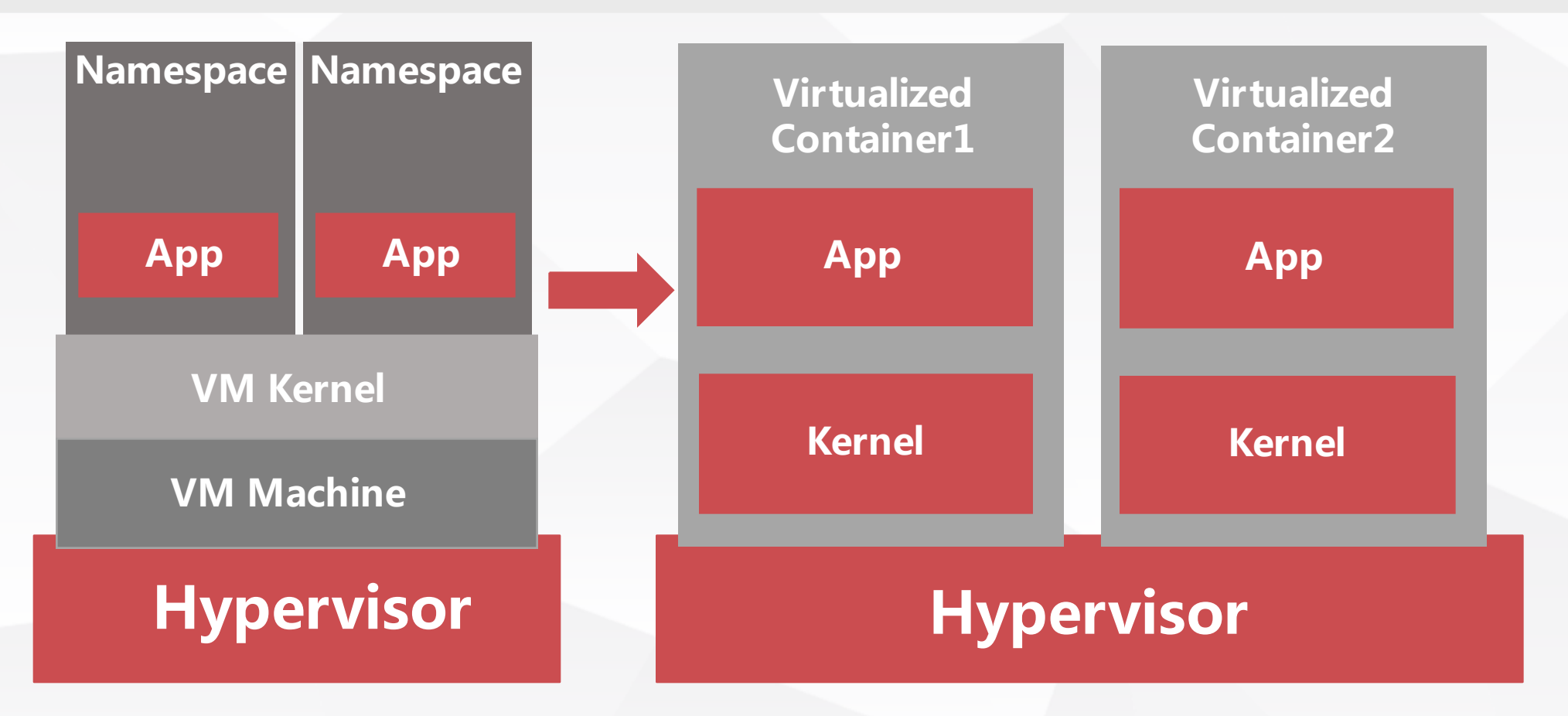

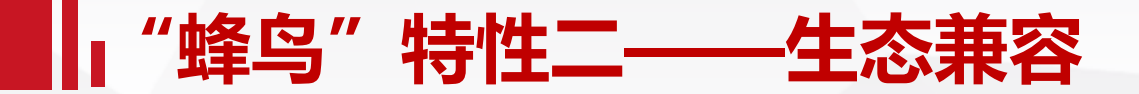

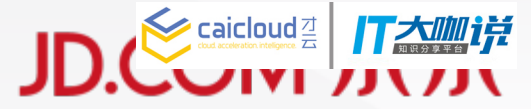

### **接口标准化**

**1 精容标准Docker API 管理工具** 

### **模块标准化**

**2** 兼容原生Docker Image

### **标准化 兼容性**

#### **平台兼容性**

兼容现有虚拟化平台(分布式存储、 **1** SDN、在线迁移)

#### **应用兼容性**

1)提供原生的云上的Docker 使用体验 **2** 2)让容器应用更加通用化

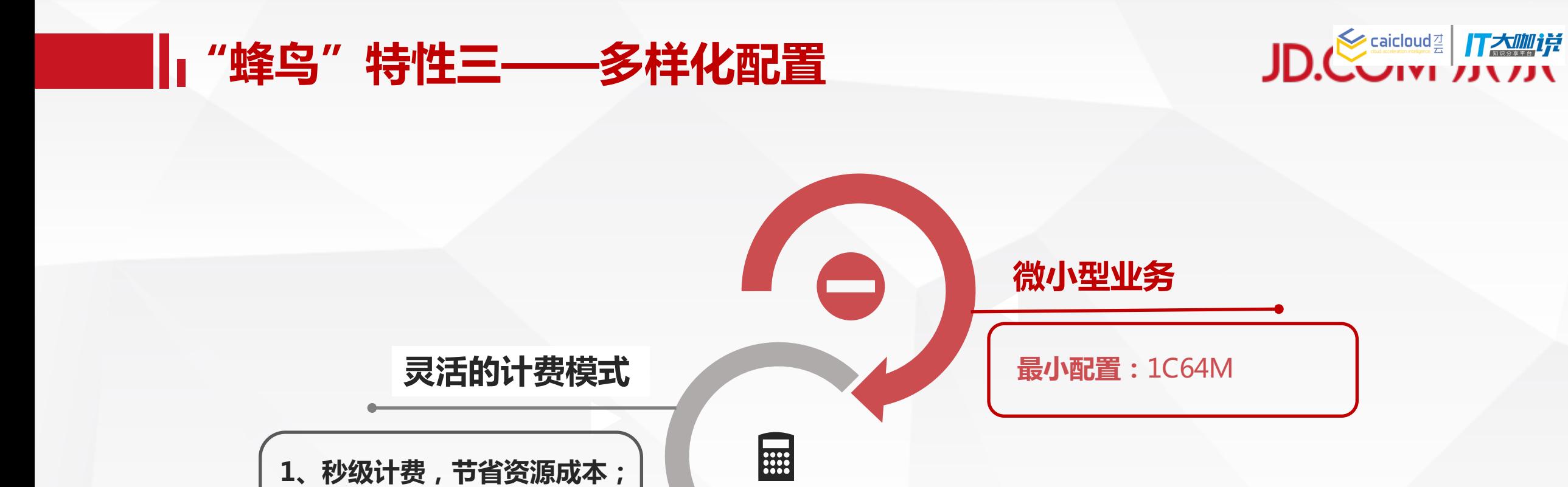

0

**超大型业务**

**最大配置:**32C128G

**可选配置:**25种

**2、运行状态计费,停止状态不**

**计费,成本投入最优;**

JD.com Page\_17

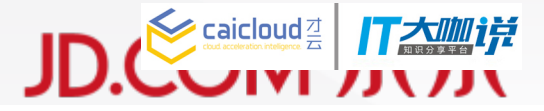

- **目录页 1 容器与K8S数据分享** 
	- **2 京东"蜂鸟"容器服务解析**
	- **3 "蜂鸟"容器服务的K8S应用**
	- **4 公有云容器服务应用实践**

JD.com Page\_18

### **容器服务典型应用场景——微服务**

T

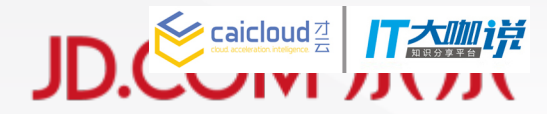

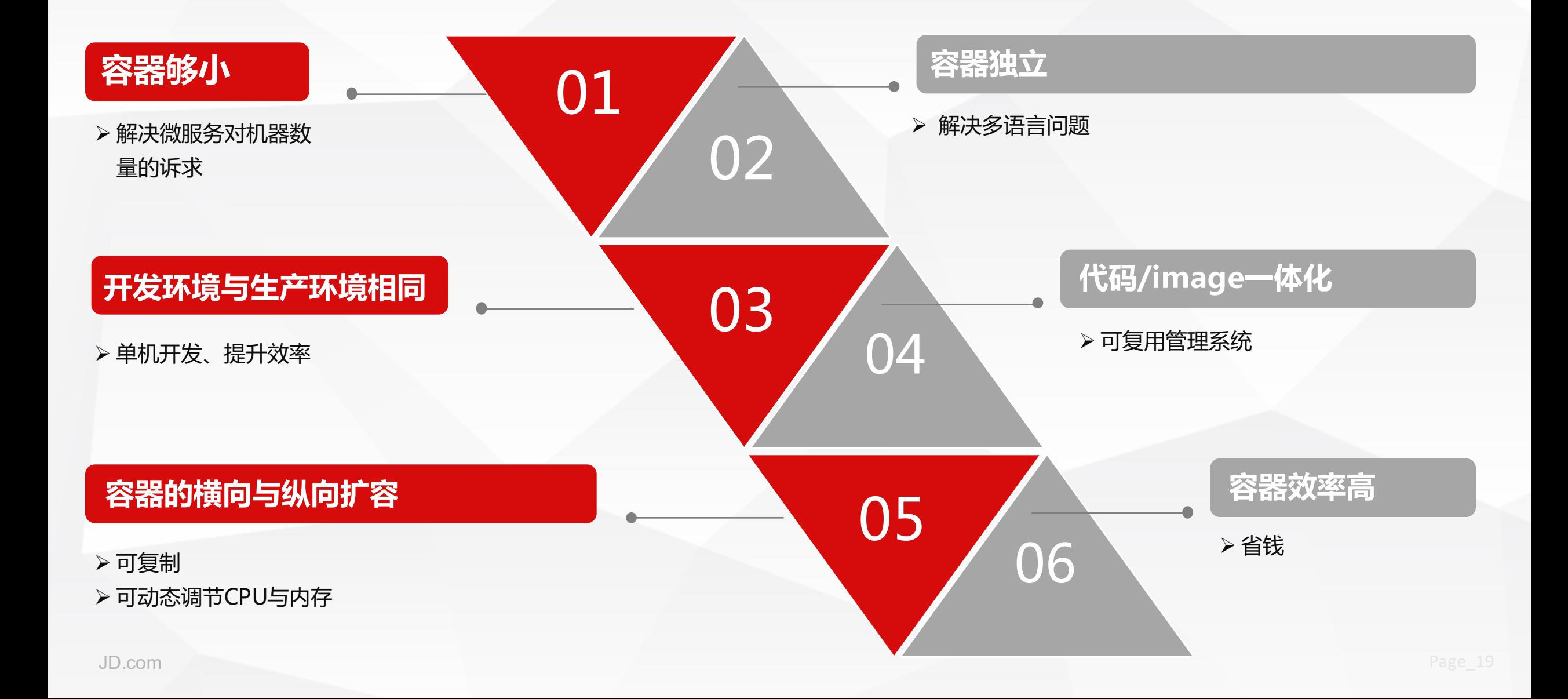

### **容器服务典型应用场景——微服务**

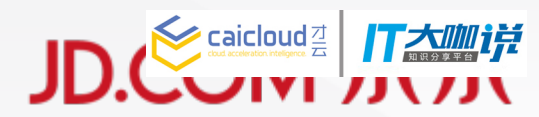

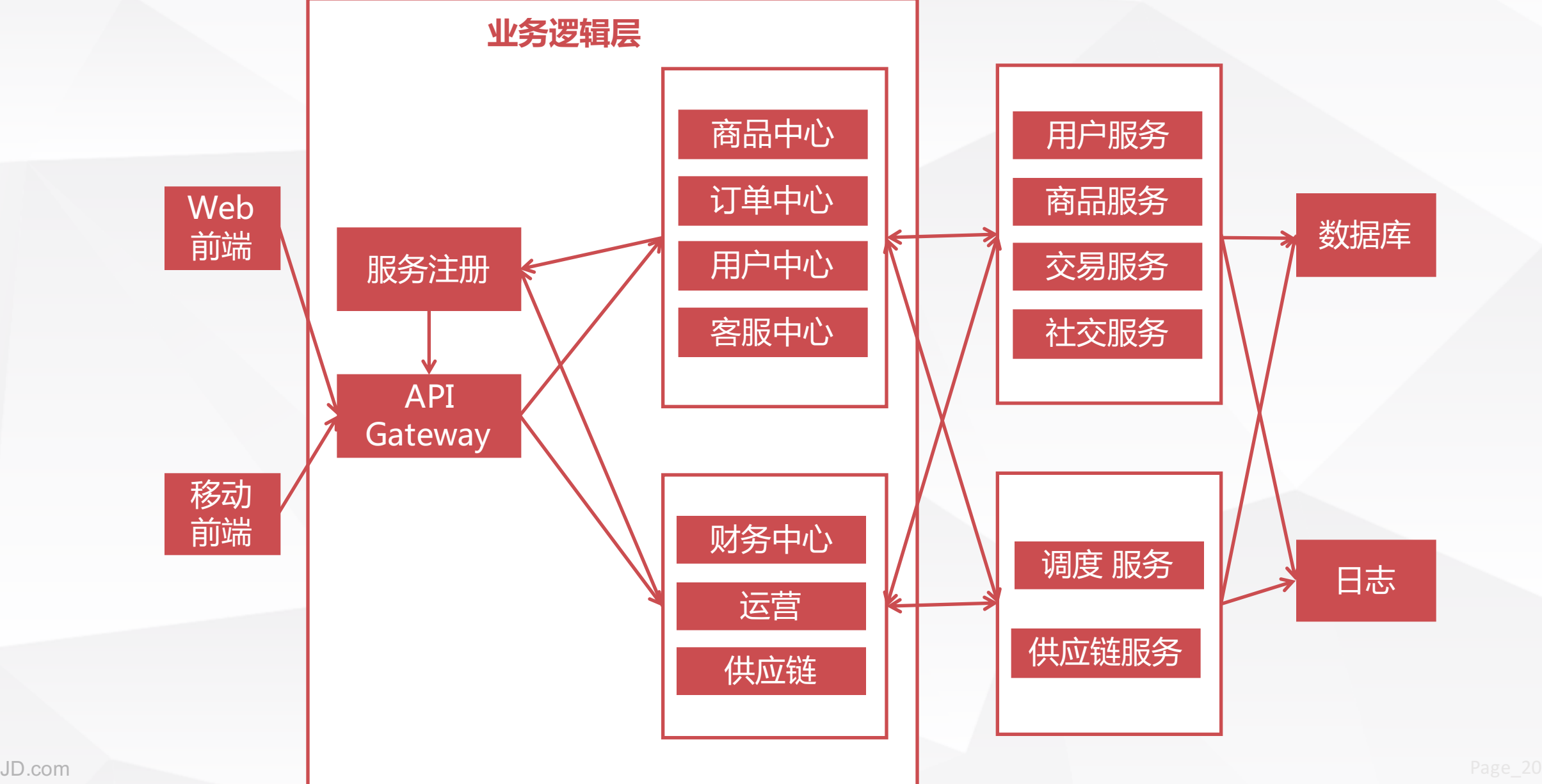

 $\mathbf{r}$ 

### **容器服务典型应用场景——DevOps**

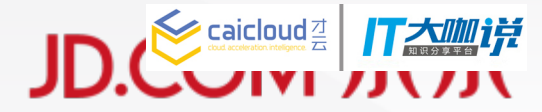

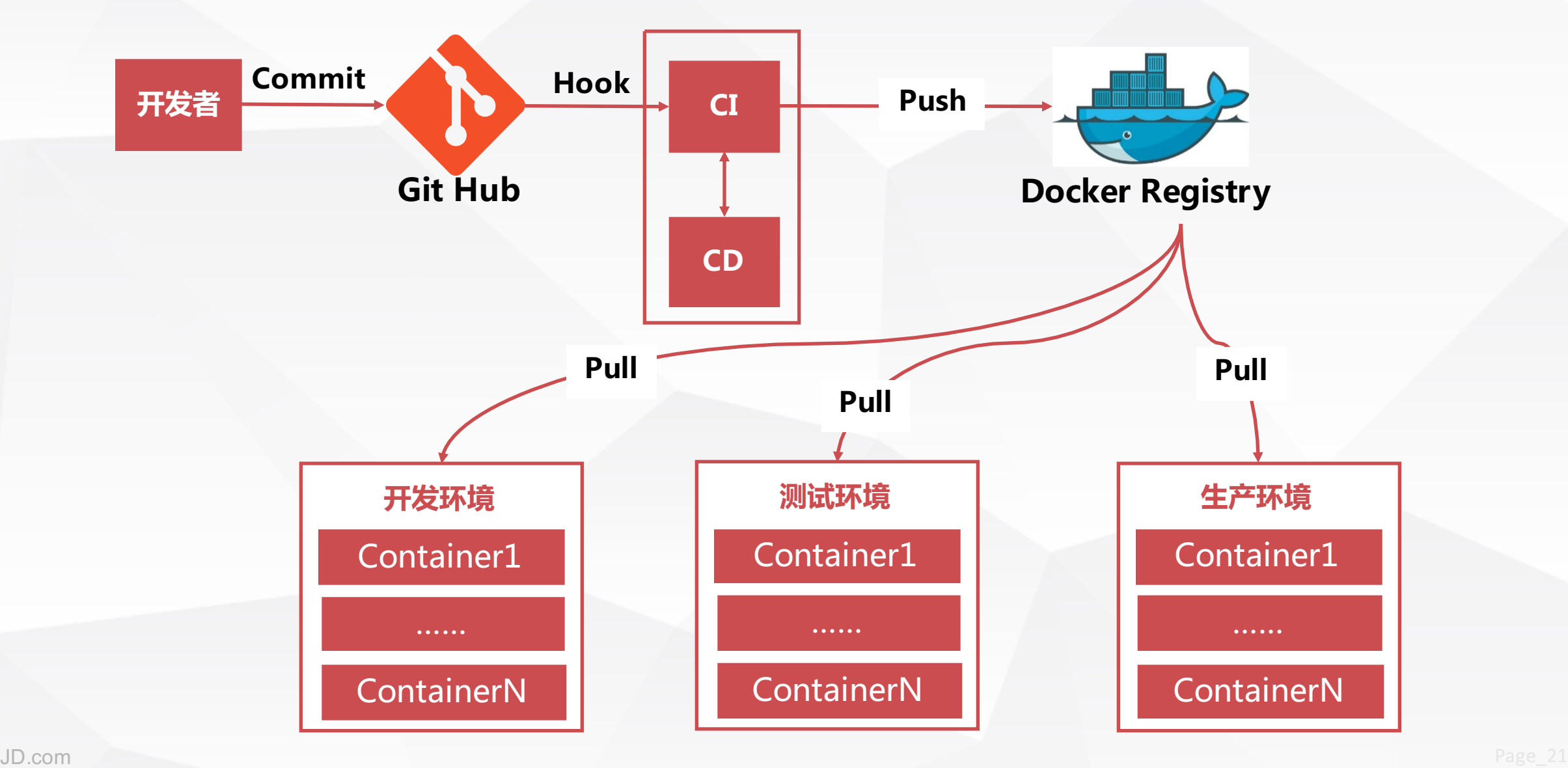

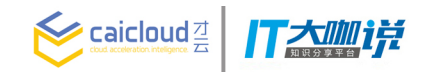

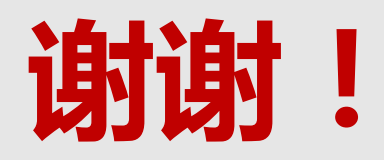